Le clown est perdu.<br>Trace le chemin qu'il doit prendre pour retrouver le cirque.

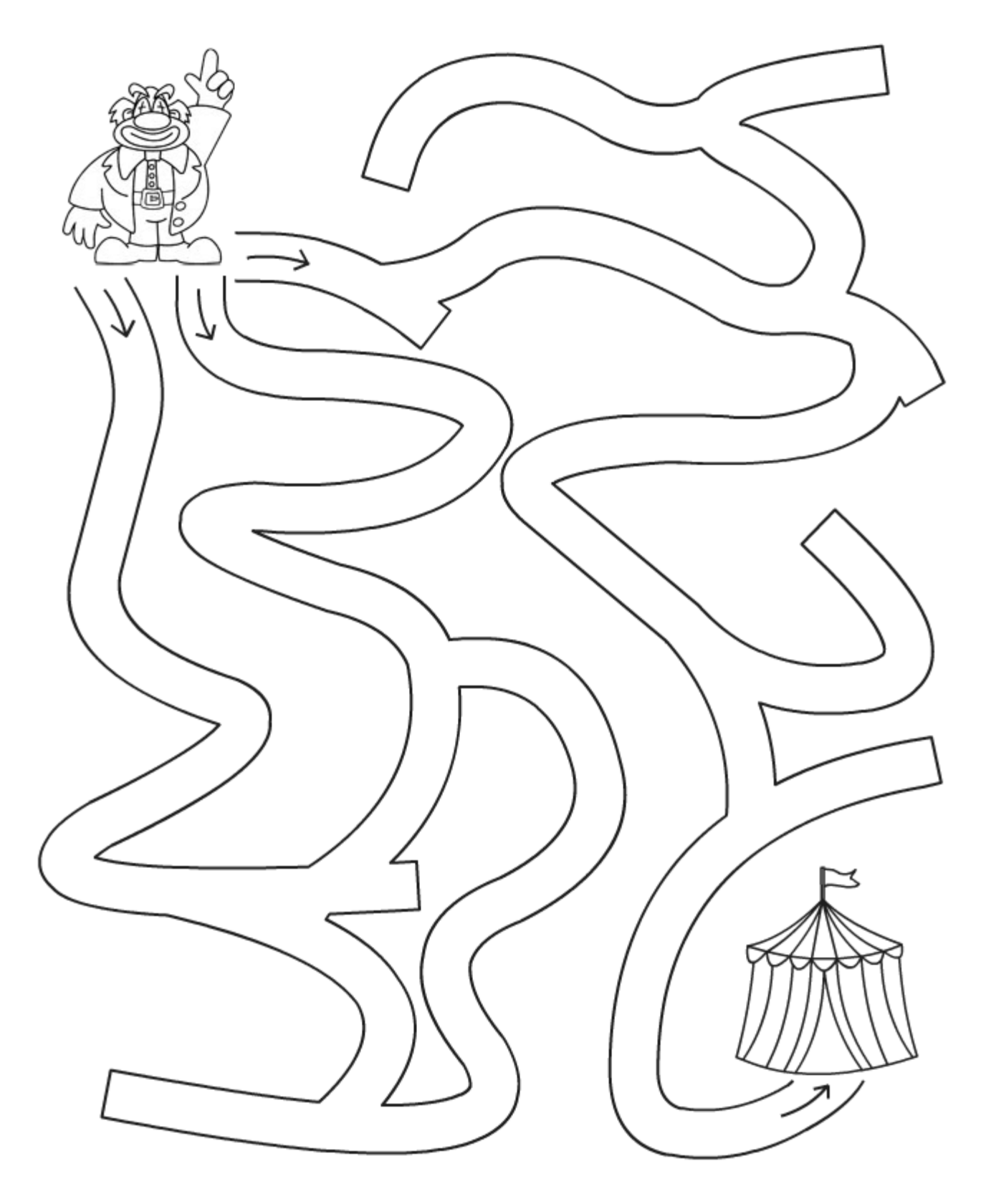